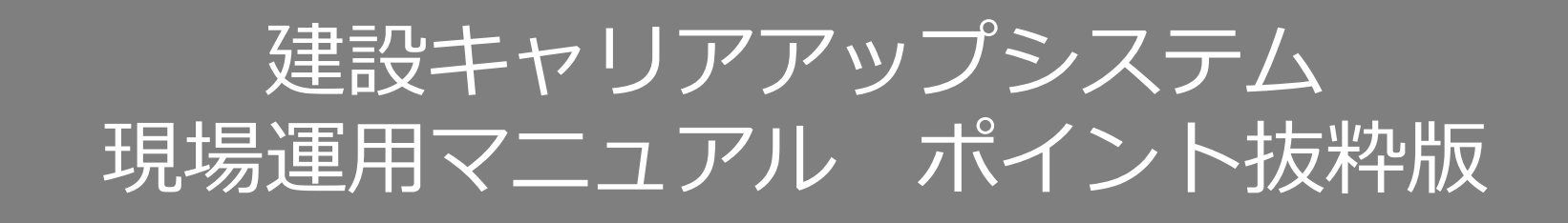

## **所属事業者による技能者の変更代行申請のつくり方**

技能者情報に変更があった場合、技能者自ら が変更申請する方法と所属事業者が代わりに 変更申請する方法があります。 ここでは、所属事業者による変更代行申請の 方法を説明します。 ①所属事業者から技能者へ同意依頼 ②技能者の同意 ③所属事業者が代行変更申請 以上の流れで進みます。

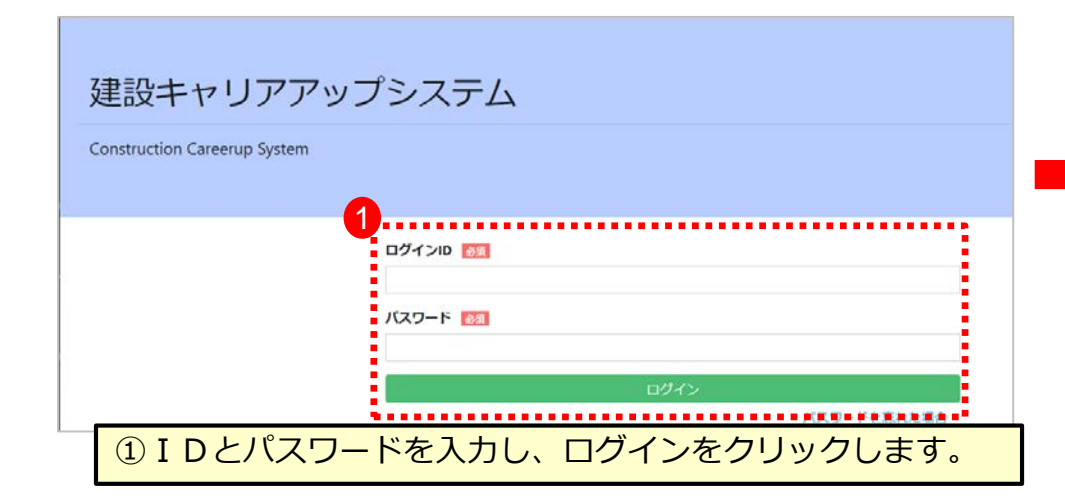

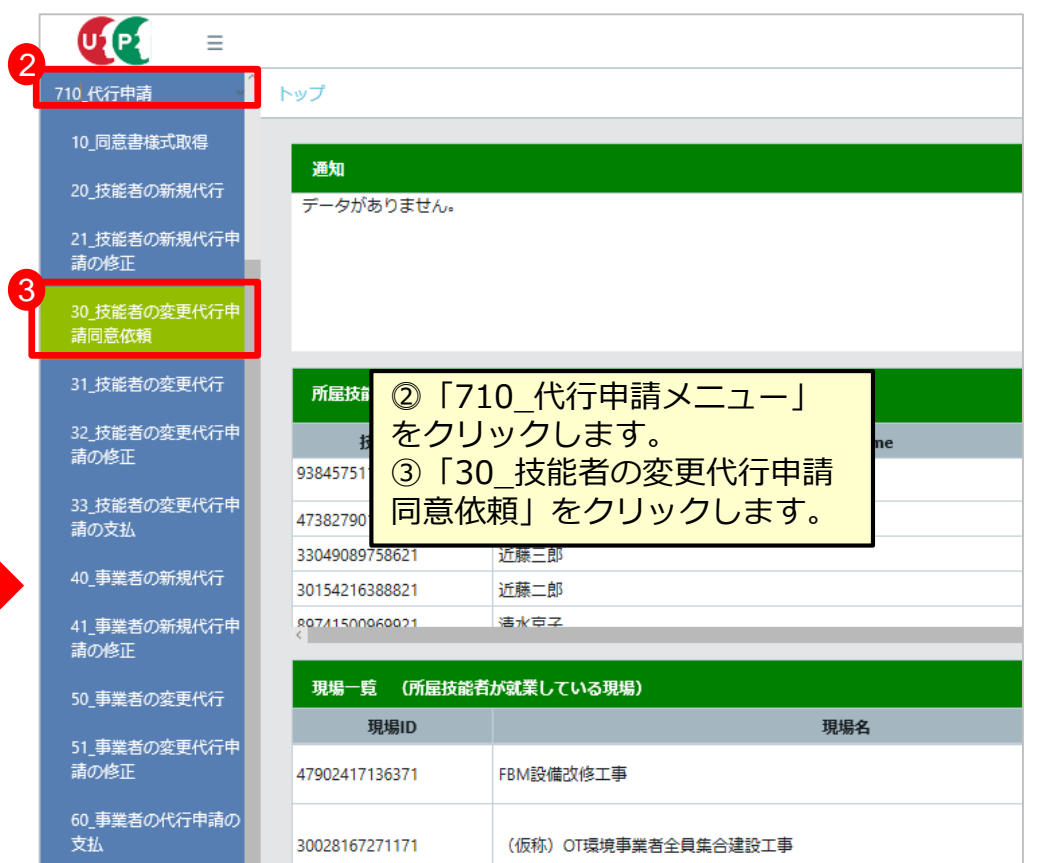

LE

## **所属事業者による技能者の変更申請のつくり方**

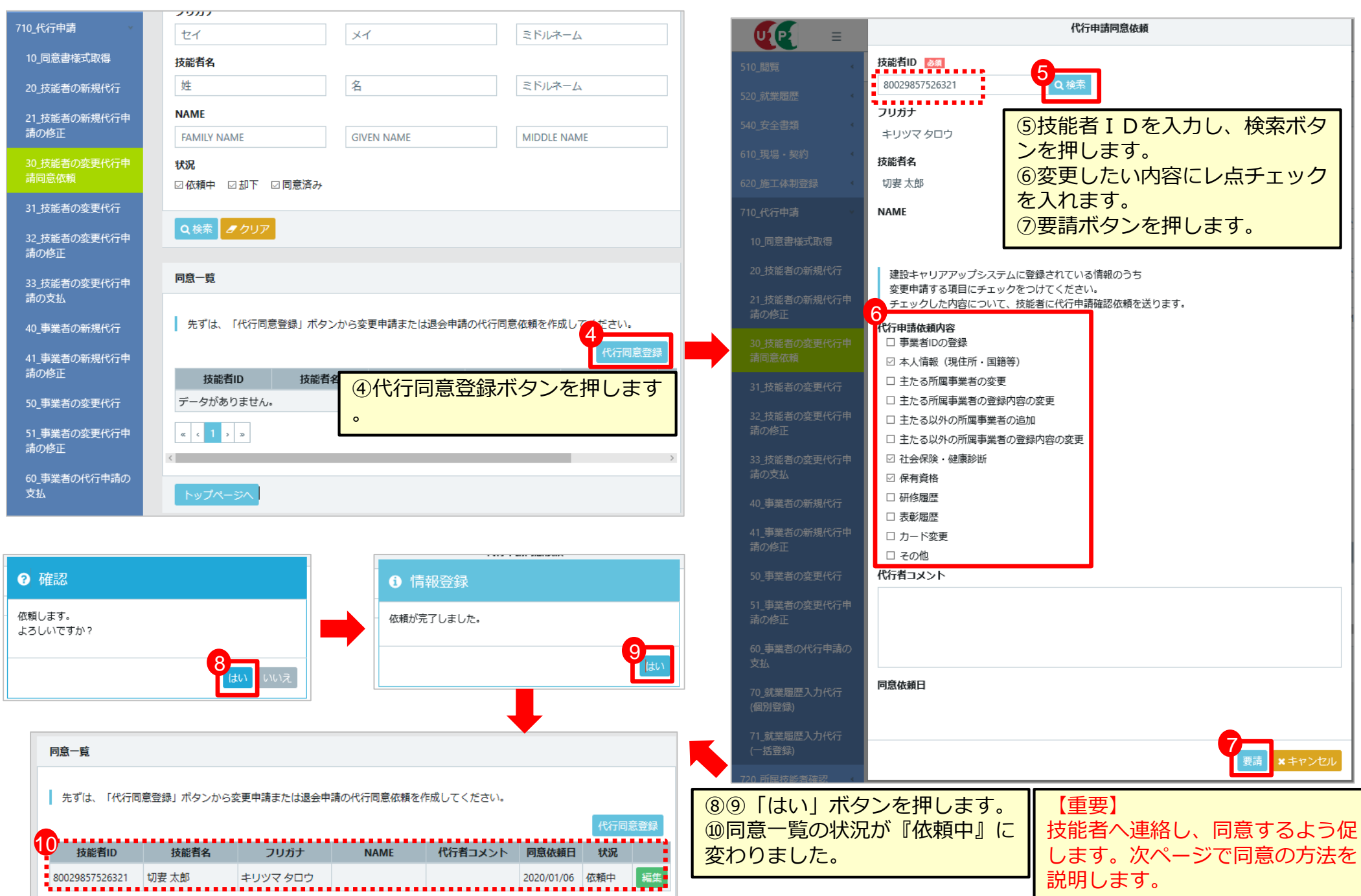

建設キャリアアップシステム

## **技能者による同意方法(①から⑦まで順番に進みます)**

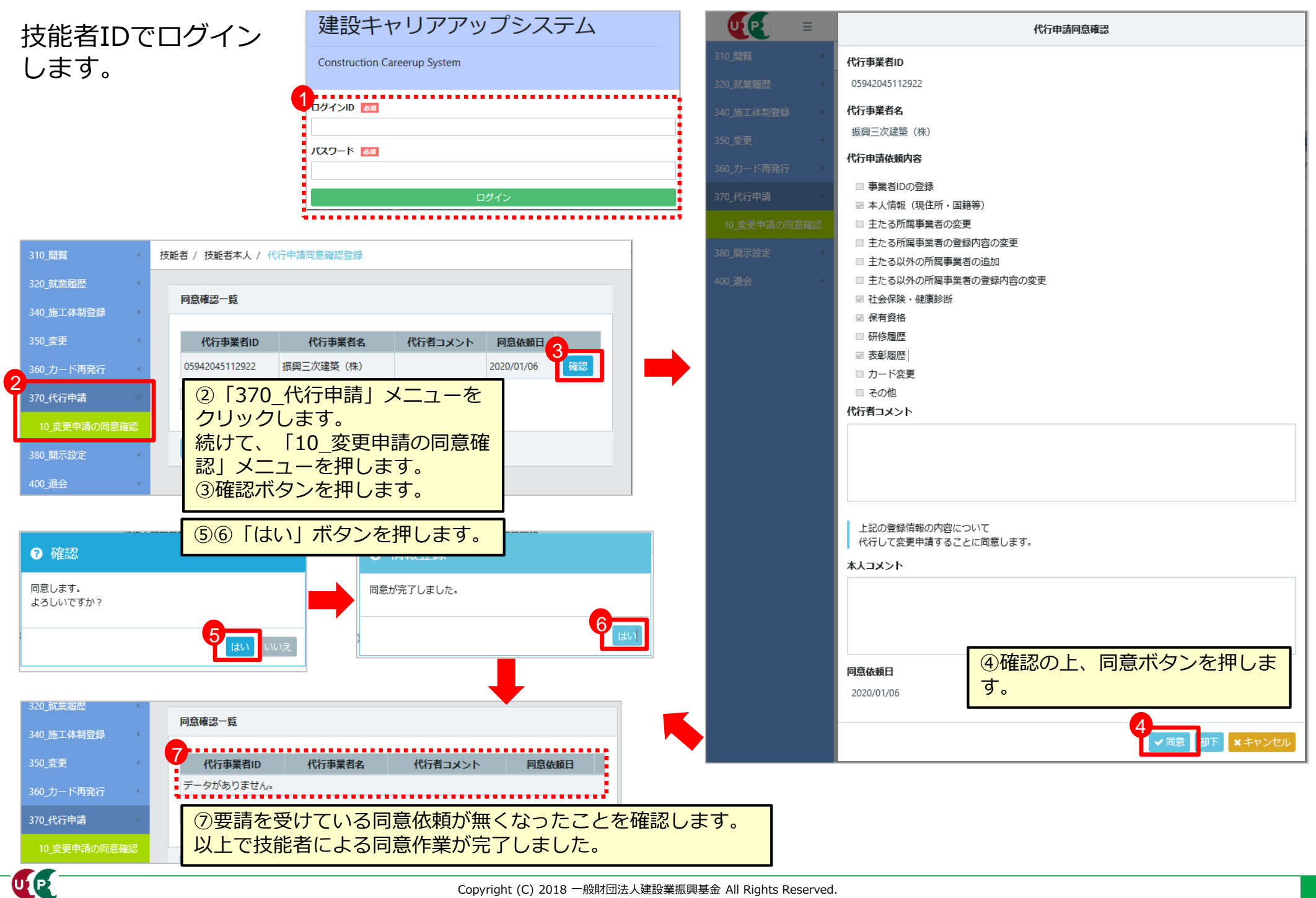

ULP

## **所属事業者による技能者の変更申請のつくり方**

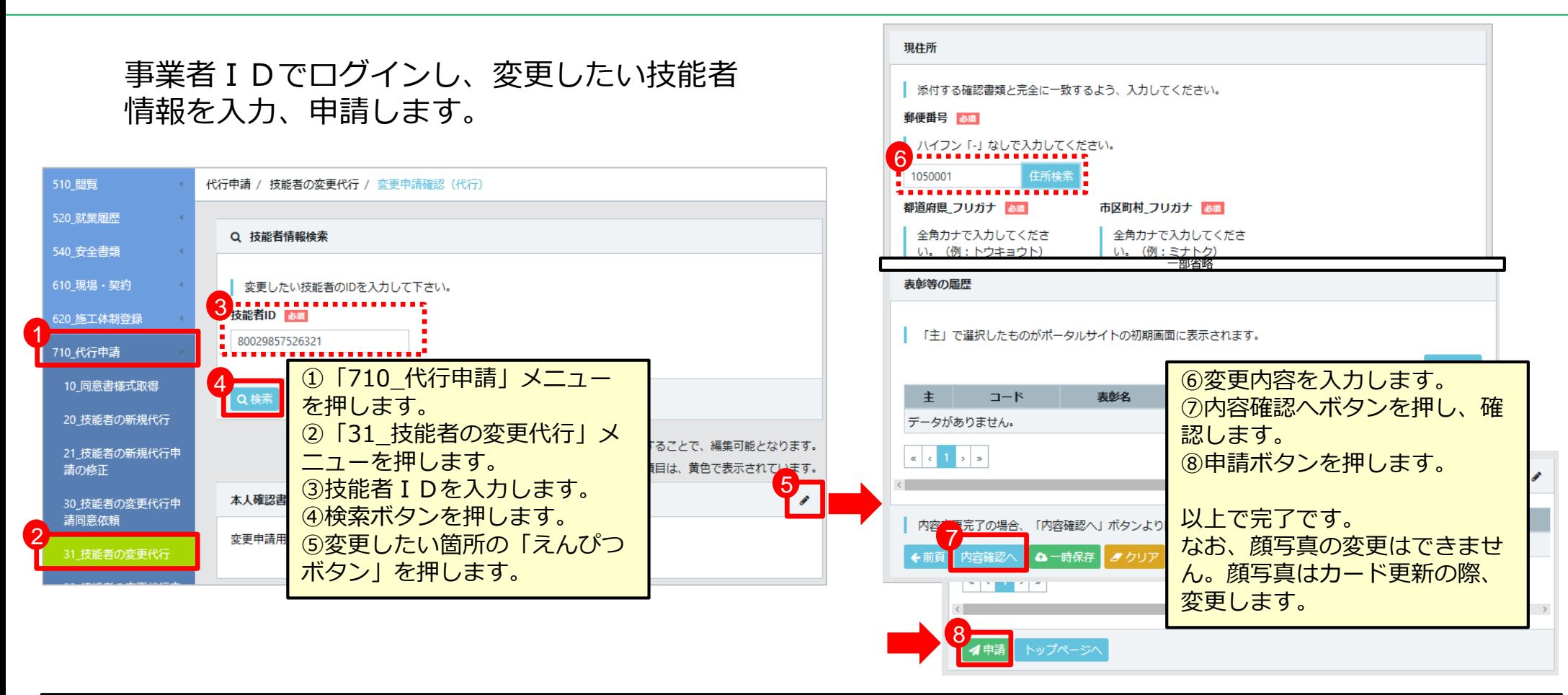

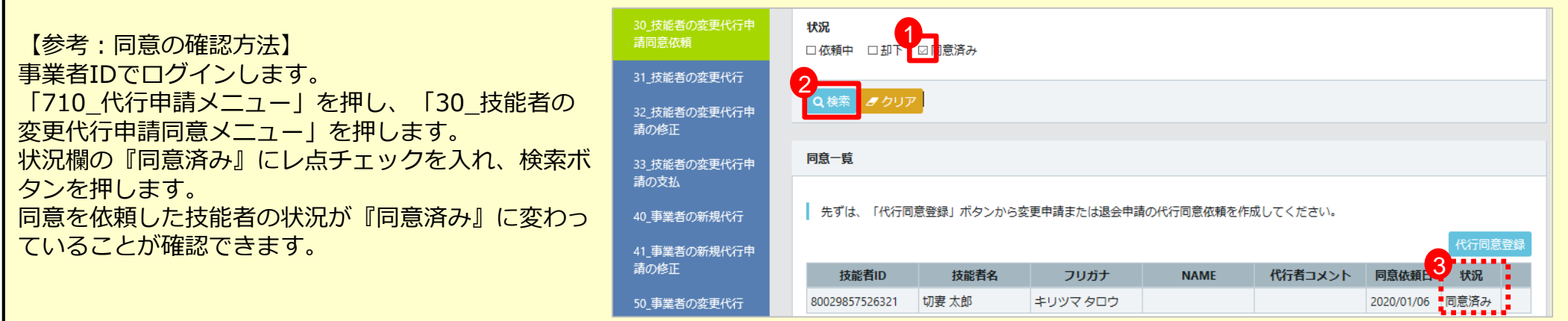